## **Input Steps**

The Data Transformation module supports different ways of extracting data from sources and loading it into Yellowfin, using the **input steps**. This section will show you how to use and configure each of these steps.

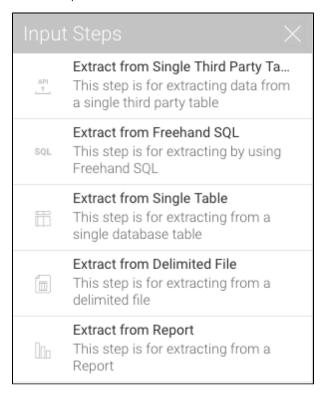

## Types of Input Steps

Click on the name of an input step in the table below to learn how to configure it.

| Icon     | Input<br>Step            | Description                                                                                                    |
|----------|--------------------------|----------------------------------------------------------------------------------------------------|
| API<br>1 | Third-party<br>Connector | To extract data from a single third-party connection table. The connectors currently supported are: Google Analytics, Google Sheets, and Salesforce.                                                                                |
| SQL      | Freehand<br>SQL          | Use this method to import data from a database using an SQL query.                                                                                                    |
|          | Single table             | This input step can be used to import data from a single database table.                                                                                                    |
|          | Delimited file           | This input method is used when extracting data from a delimited file (that is, a file with separators).                                                                                                    |
|          | Report                   | Use this method to use a Yellowfin report as the source of data. This method accepts 2-dimensional reports, but not multi-<br>dimensional ones. The following types of reports are currently not supported: Jasper, SSRS, and BIRT. |